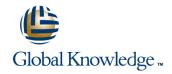

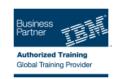

## **Developing Applications for IBM WebSphere Portal 7.0**

Varighed: 5 Days Kursus Kode: WPL51G

#### Beskrivelse:

This course is designed for users who are new to developing applications for WebSphere Portal Server 7.0. Students will learn the fundamentals of designing and creating portlets, and move on to put to use of the new features. Specialized topics include migrating a 6.1 theme to the new version 7.0 theme architecture using Client Side Aggregation V2 (CSA2), developing custom themes using CSA2, and customizing the user interface for tagging and rating. Students will learn about iWidgets for the Mashup Center and gain experience customizing and using these for a WebSphere Portal 7.0 site. In addition, students will have the opportunity to apply best coding practices throughout the course, developing robust portlet applications and portal themes using Dojo, AJAX and client-side aggregation. This course makes extensive use of Rational Application Developer 8.0.1 to develop and test JSR 286 compliant portlets.

#### Målgruppe:

This course is for experienced application developers who are familiar with Java, Web 2.0, and Web development and who are responsible for developing solutions using IBM WebSphere Portal 7.0.

#### Agenda:

| · ·                                                                                                    |                                                 |
|----------------------------------------------------------------------------------------------------|-------------------------------------------------|
| Compare Rational Application Developer and WebSphere Portlet Factory                                                        | ■ Use Client side aggregation (CSA) framework   |
|                                                                                                    | •                                               |
| Locate developer resources                                                                                                  | Compare CSA and server-side aggregation (SSA)   |
| · ·                                                                                                    | •                                               |
| Review Portlet concepts such as the portlet lifecycle, WAR                                                                  | Customize portlet behavior                      |
| architecture, core, objects, and methods.                                                                                   | •                                               |
| •                                                                                                    | Build interactive (collaborative) portlets      |
| Set up a development environment                                                                                            | •                                               |
| •                                                                                                    | Understand the basics of JavaServer Faces (JSF) |
| Perform basics of creating a project, deploying a portlet, starting<br>and stopping a server and adding a portlet to a page | •                                               |
|                                                                                                    | Use JSF in the Portal environment               |
| Work with Core API (JSR 286)                                                                                                | •                                               |
|                                                                                                    | Develop an iWidget                              |
| Leverage tag libraries                                                                                                    | •                                               |
|                                                                                                    | Use Dojo and Ajax for portal development        |
| Process portlet input                                                                                                    |                                                 |
|                                                                                                    |                                                 |

## Forudsætninger:

### You should have:

- a solid understanding of J2EE application development, including the ability to read and understand servlets, and Java Server Pages (JSPs)
- a solid understanding of the World Wide Web functionality and be familiar with Asynchronous JavaScript and XML (AJAX) and Dojo.
- a basic understanding of Rational Application Developer or Eclipse development environment

  a strong Windows user skills.

WPL51G

#### Indhold:

- Portlet Concepts
- Performing Basic Tasks
- Core API (JSR 286)
- Leverage Tag Libraries
- Processing portlet input
- Client-side Aggregation
- Customizing Portlet Behavior
- Client Side Aggregation
- Building Interactive Portlets
- Introduction to JavaServer Faces (JSF)
- Using JSF in the portal environment
- Developing an iWidget
- Using Dojo and Ajax in portal development
- ResourceServing porltets
- Portlet Filters
- Overview of Portlet Services
- Serving Resources
- Building Portlet Filters
- Implementing Personalization
- Creating a Portal Brand
- Portlet Concepts
- Performing Basic Tasks
- Core API (JSR 286)
- Leverage Tag Libraries
- Processing portlet input
- Client-side Aggregation
- Customizing Portlet Behavior
- Client Side Aggregation
- Building Interactive Portlets
- Introduction to JavaServer Faces (JSF)
- Using JSF in the portal environment
- Developing an iWidget
- Using Dojo and Ajax in portal development
- ResourceServing porItets
- Portlet Filters
- Overview of Portlet Services
- Serving Resources
- Building Portlet Filters
- Implementing Personalization
- Creating a Portal Brand
- Portlet Concepts
- Performing Basic Tasks
- Core API (JSR 286)
- Leverage Tag Libraries
- Processing portlet input
- Client-side Aggregation
- Customizing Portlet Behavior
- Client Side Aggregation
- Building Interactive Portlets
- Introduction to JavaServer Faces (JSF)
- Using JSF in the portal environment
- Developing an iWidget
- Using Dojo and Ajax in portal development
- ResourceServing porItets
- Portlet Filters
- Overview of Portlet Services

- Portlet Concepts
- Performing Basic Tasks
- Core API (JSR 286)
- Leverage Tag Libraries
- Processing portlet input
- Client-side Aggregation
- Client Side Aggregation
- Building Interactive Portlets

Customizing Portlet Behavior

- Introduction to JavaServer Faces (JSF)
- Using JSF in the portal environment
- Developing an iWidget
- Using Dojo and Ajax in portal development
- ResourceServing porItets
- Portlet Filters
- Overview of Portlet Services
- Serving Resources
- Building Portlet Filters
- Implementing Personalization
- Creating a Portal Brand
- Portlet Concepts
- Performing Basic Tasks
- Core API (JSR 286)
- Leverage Tag Libraries
- Processing portlet input
- Client-side Aggregation
- Customizing Portlet Behavior
- Client Side Aggregation
- Building Interactive Portlets
- Introduction to JavaServer Faces (JSF)
- Using JSF in the portal environment
- Developing an iWidget
- Using Dojo and Ajax in portal development
- ResourceServing porItets
- Portlet Filters
- Overview of Portlet Services
- Serving Resources
- Building Portlet Filters
- Implementing Personalization
- Creating a Portal Brand
- Portlet Concepts
- Performing Basic Tasks
- Core API (JSR 286)
- Leverage Tag Libraries
- Processing portlet input
- Client-side Aggregation
- Customizing Portlet Behavior
- Client Side Aggregation
- Building Interactive Portlets Introduction to JavaServer Faces (JSF)
- Using JSF in the portal environment
- Developing an iWidget
- Using Dojo and Ajax in portal development

- Portlet Concepts
- Performing Basic Tasks
- Core API (JSR 286)
- Leverage Tag Libraries
- Processing portlet input
- Client-side Aggregation
- Customizing Portlet Behavior
- Client Side Aggregation
- Building Interactive Portlets
- Introduction to JavaServer Faces (JSF)
- Using JSF in the portal environment
- Developing an iWidget
- Using Dojo and Ajax in portal development
- ResourceServing porltets
- Portlet Filters
- Overview of Portlet Services
- Serving Resources
- Building Portlet Filters
- Implementing Personalization
- Creating a Portal Brand
- Portlet Concepts
- Performing Basic Tasks
- Core API (JSR 286)
- Leverage Tag Libraries
- Processing portlet input
- Client-side Aggregation
- Customizing Portlet Behavior Client Side Aggregation
- Building Interactive Portlets
- Introduction to JavaServer Faces (JSF)
- Using JSF in the portal environment
- Developing an iWidget
- Using Dojo and Ajax in portal development
- ResourceServing porltets
- Portlet Filters
- Overview of Portlet Services
- Serving Resources
- Building Portlet Filters

Creating a Portal Brand

- Implementing Personalization
- Portlet Concepts
- Performing Basic Tasks
- Core API (JSR 286)
- Leverage Tag Libraries Processing portlet input
- Client-side Aggregation
- Customizing Portlet Behavior
- Client Side Aggregation Building Interactive Portlets
- Introduction to JavaServer Faces (JSF)
- Using JSF in the portal environment
- Developing an iWidget
- Using Dojo and Ajax in portal development
- ResourceServing porItets
- Portlet Filters
- Overview of Portlet Services

- Serving Resources
- Building Portlet Filters
- Implementing Personalization
- Creating a Portal Brand
- Portlet Concepts
- Performing Basic Tasks
- Core API (JSR 286)
- Leverage Tag Libraries
- Processing portlet input
- Client-side Aggregation
- Customizing Portlet Behavior
- Client Side Aggregation
- Building Interactive Portlets
- Introduction to JavaServer Faces (JSF)
- Using JSF in the portal environment
- Developing an iWidget
- Using Dojo and Ajax in portal development
- ResourceServing porItets
- Portlet Filters
- Overview of Portlet Services
- Serving Resources
- Building Portlet Filters
- Implementing Personalization
- Creating a Portal Brand
- Portlet Concepts
- Performing Basic Tasks
- Core API (JSR 286)
- Leverage Tag Libraries
- Processing portlet input
- Client-side Aggregation
- Customizing Portlet Behavior
- Client Side Aggregation
- Building Interactive Portlets
- Introduction to JavaServer Faces (JSF)
- Using JSF in the portal environment
- Developing an iWidget
- Using Dojo and Ajax in portal development
- ResourceServing porltets
- Portlet Filters
- Overview of Portlet Services
- Serving Resources
- Building Portlet Filters
- Implementing Personalization
- Creating a Portal Brand
- Portlet Concepts
- Performing Basic Tasks
- Core API (JSR 286)
- Leverage Tag Libraries
- Processing portlet input
- Client-side Aggregation
- Customizing Portlet Behavior
- Client Side Aggregation
- Building Interactive Portlets
- Introduction to JavaServer Faces (JSF)
- Using JSF in the portal environment
- Developing an iWidget
- Using Dojo and Ajax in portal development

- ResourceServing porItets
- Portlet Filters
- Overview of Portlet Services
- Serving Resources
- Building Portlet Filters
- Implementing Personalization
- Creating a Portal Brand
- Portlet Concepts
- Performing Basic Tasks
- Core API (JSR 286)
- Leverage Tag Libraries
- Processing portlet input
- Client-side Aggregation
- Customizing Portlet Behavior
- Client Side Aggregation
- Building Interactive Portlets
- Introduction to JavaServer Faces (JSF)
- Using JSF in the portal environment
- Developing an iWidget
- Using Dojo and Ajax in portal development
- ResourceServing porItets
- Portlet Filters
- Overview of Portlet Services
- Serving Resources
- Building Portlet Filters
- Implementing Personalization
- Creating a Portal Brand
- Portlet Concepts
- Performing Basic Tasks
- Core API (JSR 286)
- Leverage Tag Libraries
- Processing portlet input
- Client-side Aggregation
- Customizing Portlet Behavior
- Client Side Aggregation
- Building Interactive Portlets
- Introduction to JavaServer Faces (JSF)
- Using JSF in the portal environment
- Developing an iWidget
- Using Dojo and Ajax in portal development
- ResourceServing porltets
- Portlet Filters
- Overview of Portlet Services
- Serving Resources
- Building Portlet Filters
- Implementing Personalization
- Creating a Portal Brand
- Portlet Concepts
- Performing Basic Tasks
- Core API (JSR 286)
- Leverage Tag LibrariesProcessing portlet input
- Client-side Aggregation
- Customizing Portlet Behavior
- Client Side Aggregation

- Serving Resources
- Building Portlet Filters
- Implementing Personalization
- Creating a Portal Brand
- Portlet Concepts
- Performing Basic Tasks
- Core API (JSR 286)
- Leverage Tag Libraries
- Processing portlet input
- Client-side Aggregation
- Customizing Portlet BehaviorClient Side AggregationBuilding Interactive Portlets
- Introduction to JavaServer Faces (JSF)
- Using JSF in the portal environment
- Developing an iWidget
- Using Dojo and Ajax in portal development
- ResourceServing porltets
- Portlet Filters
- Overview of Portlet Services
- Serving Resources
- Building Portlet Filters
- Implementing Personalization
- Creating a Portal Brand
- Portlet Concepts
- Performing Basic Tasks
- Core API (JSR 286)
- Leverage Tag Libraries
- Processing portlet input
- Client-side Aggregation
- Customizing Portlet Behavior
- Client Side Aggregation
- Building Interactive PortletsIntroduction to JavaServer Faces (JSF)
- Using JSF in the portal environment
- Developing an iWidget
- Using Dojo and Ajax in portal development
- ResourceServing porltets
- Nesourceser
- Portlet FiltersOverview of Portlet Services
- Serving Resources
- Building Portlet Filters
- Implementing PersonalizationCreating a Portal Brand
- Portlet Concepts
- Performing Basic TasksCore API (JSR 286)
- Leverage Tag Libraries
- Processing portlet input
- Client-side AggregationCustomizing Portlet Behavior
- Client Side Aggregation
- Building Interactive Portlets
- Introduction to JavaServer Faces (JSF)Using JSF in the portal environment
- Developing an iWidget
- Using Dojo and Ajax in portal development

WPL51G

- ResourceServing porltets
- Portlet Filters
- Overview of Portlet Services
- Serving Resources
- Building Portlet Filters
- Implementing Personalization
- Creating a Portal Brand
- Portlet Concepts
- Performing Basic Tasks
- Core API (JSR 286)
- Leverage Tag Libraries
- Processing portlet input
- Client-side Aggregation
- Customizing Portlet Behavior
- Client Side Aggregation
- Building Interactive Portlets
- Introduction to JavaServer Faces (JSF)
- Using JSF in the portal environment
- Developing an iWidget
- Using Dojo and Ajax in portal development
- ResourceServing porltets
- Portlet Filters
- Overview of Portlet Services
- Serving Resources
- Building Portlet Filters
- Implementing Personalization
- Creating a Portal Brand

- Building Interactive Portlets
- Introduction to JavaServer Faces (JSF)
- Using JSF in the portal environment
- Developing an iWidget
- Using Dojo and Ajax in portal development
- ResourceServing porltets
- Portlet Filters
- Overview of Portlet Services
- Serving Resources
- Building Portlet Filters
- Implementing Personalization
- Creating a Portal Brand
- Portlet Concepts
- Performing Basic Tasks
- Core API (JSR 286)
- Leverage Tag Libraries
- Processing portlet input
- Client-side Aggregation
- Customizing Portlet Behavior
- Client Side Aggregation
- Building Interactive Portlets
- Introduction to JavaServer Faces (JSF)
- Using JSF in the portal environment
- Developing an iWidget
- Using Dojo and Ajax in portal development
- ResourceServing porItets
- Portlet Filters
- Overview of Portlet Services
- Serving Resources
- Building Portlet Filters
- Implementing Personalization
- Creating a Portal Brand

- ResourceServing porltets
- Portlet Filters
- Overview of Portlet Services
- Serving Resources
- Building Portlet Filters
- Implementing Personalization Creating a Portal Brand

# Flere Informationer:

For yderligere informationer eller booking af kursus, kontakt os på tlf.nr.: 44 88 18 00

training@globalknowledge.dk

www.globalknowledge.dk

Global Knowledge, Stamholmen 110, 2650 Hvidovre